# Photoshop CS5 Free Download [Mac/Win] (Final 2022)

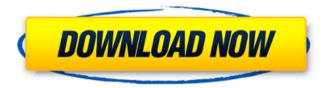

1 / 4

# Photoshop CS5 Serial Key Free For Windows [Updated-2022]

Note The zoom level (also called the \_scale factor\_ ) is the ratio between an image's original size and how large it appears onscreen when you work in it. 100 percent (1:1) is the default, and 100 percent (1:1) is also the "standard zoom" setting. At lower zoom levels, the image appears larger onscreen; at higher zoom levels, it appears smaller. Some tools, such as the Quick Selection tool and the Brush tool, work best at lower zoom levels. 4. \*\*Click the eyedropper icon at the top of the window to access the color box\*\*. With the eyedropper tool, you can make subtle color corrections to an image. This is especially useful if you've adjusted the colors in the Image window and a small area of the photo looks slightly off. Using the eyedropper tool, you can make small changes to the color of that area. 5. \*\*Use the eyedropper tool to select the areas that need to be changed\*\*. You can click with the eyedropper tool and then drag over the image, or you can click once and then drag to select more than one area

### Photoshop CS5 Crack+ Free

Adobe Photoshop is the foundation for many image-editing programs, Photoshop's base-level work is to translate an image into RGB (red, green, blue) color space. This works by first separating the RGB channels and then reducing each channel's information with its respective pixel value. By making changes to the levels of red, green, and blue (Hue), as well as lightness and contrast (Saturation) vou can achieve the same effect in Photoshop, even on raw images. The following are some tutorials to help you get started on your journey to Photoshop mastery: How to Re-scope Canvas Size in Adobe Photoshop The Get Started with Photoshop tutorials have a collection of graphics courses to get you up to speed with Photoshop. Work with Custom Layers A custom layer is an important tool that gives you the power to move parts of your image to different areas of the layers panel and enables you to bring new layers to the foreground. A custom layer gives you the power to work on an image in many different ways. You can change, duplicate, move, fill, or save a layer. Layer Modes, Layer Effects, & Layer Styles The main purpose of layers is to organize an image into elements or sub-images. Photoshop Elements uses a bunch of different layer modes and effects to do exactly that. Use them all, or stick to the ones that suit your needs. You can change the layer modes: Multiply, Screen, Overlay, Soft Light, and Hard Light. Use layer effects to change the style of an image. Use layer styles to add an effect to a layer, like using a drop shadow. A properly presented image can make a difference in the eves of your audience. Group Layers A group layer is a collection of individual layers that you move as one unit. This will allow you to move an object, or an image, with a single click and does not always show the individual layers. This is a huge time-saver. You can also flatten a group layer to make it single-layer, or turn a group of layers into a regular layer. Brushes Brushes are the building blocks of Photoshop. Brushes can contain color gradients, patterns, and textures, and it is one of the best tools to quickly add details to an image. There are different types of brushes in Photoshop, including: Gradient brushes, which create a gradient 388ed7b0c7

### **Photoshop CS5**

O: What does: => do in Rails 3 ActiveRecord validations? I'm confused as to the function of the => key in Rails 3. What is it doing? validates :name, :presence => true, :uniqueness => {:case sensitive => false} A: It's declaring which of the member variables it will be validating on the model in guestion. In other words, it's an accessor method As a side note, your example is redundant. :uniqueness is the default accessor. If it's true or false then it just defaults to true A: The => key means that it's using the current value of the instance variable. For example, when you write: def my method "hello #{name}!" end ruby will evaluate name and hand the output to my\_method. In your example, you're seeing the effect of specifying an accessor method for the presence field, which, of course, is for uniqueness. If you want to do something like this, you could do something like this: def name with underscores "#{self.name.underscore}" end Q: Javascript object who's properties are functions returning JSON I have a JavaScript object who's properties are functions who are returning JSON. I know there are many questions about retrieving ISON from a function in lavaScript, but I am asking specifically how to do it. (and yes, I do need to send back more than the properties of the object) Given this JS object: var obj = { prop1: function () { return [ { id: "abc", number: "1234" } ] }, prop2: function () { return "hello" }, prop3: function () { return this.prop1() }, prop4: function () { return this.prop2() } }; How can I get the contents of prop3 and prop4? A: var obj = { prop1: function () { return [ { id: "abc", number: "1234" }

#### What's New in the?

MPs have voted against Prime Minister David Cameron's plans to overhaul the voting system, arguing that the plans could lead to a major increase in "safeguarding" payments to people who vote tactically. Mr Cameron has promised to bring in a new voting system in place of the current "first past the post" system, which is used in around 70% of English constituencies. The plans include an end to the "purdah" of an MP and a reduction of the number of MPs per region from 650 to 600. However, the plans, which were first revealed in 2010, have sparked a fierce row and have been criticised by some MPs as well as party members and civil servants. Critics have questioned whether it would "decapitate" some constituencies and whether the plans would help to reduce the number of MPs from 650, as promised by the Conservatives, while critics have also questioned whether the proposed changes would benefit the Conservatives. Mr Cameron has said the changes will make it harder for smaller parties to win seats and help to ensure that more MPs represent the views of their constituents - but have also raised concerns over whether such changes will reduce the number of safe Conservative seats. However, Mr Cameron has made changes to his proposals since they were first announced, moving from a mandatory referendum on changing to a referendum on a proposed voting system. The proposals were not included in the 2010 Conservative manifesto, although Mr Cameron and Nick Clegg agreed in 2011 that the issue would be back on the agenda. The former Tory leader, William Hague, has confirmed that he will stand in the new system, while a source close to Mr Cameron has also said that the proposals have been examined by Mr Cameron's team. However, after the Commons vote, Mr Cameron's team said no major changes had been made - but there had been a debate about the voting system. "The Prime Minister has said before that he believes that PR is a step forward," said a Downing Street spokesman, "In this case it is one of the reforms we are planning to consider." It was also pointed out that the reform proposals would be similar to those unveiled by the Labour party at its conference in Liverpool. Baroness Amos, the Cabinet Office minister, said in a written statement after the vote that: "The prime minister has been clear that this is a major reform which is why we

# **System Requirements For Photoshop CS5:**

\* You will need to download the latest version of War Thunder from \* You will need to use your War Thunder serial key that you received after you completed the 'WARTHUNDER FREE FOR 2 DAYS' offer to download the game. \* Your game saves will be available at War Thunder \* All updates are enabled, including cloud sync (online data transfer). Please restart your PC to complete the installation. \* The game will be installed

https://mandarinrecruitment.com/system/files/webform/adobe-photoshop-cc-2014 4.pdf

https://epkrd.com/photoshop-2021-version-22-1-1-keygen-only-free/

http://applebe.ru/?p=52054

https://trello.com/c/0jsFW7fT/42-adobe-photoshop-2021-version-222-hack-full-version-free-

download-3264bit

http://mulfiva.com/?p=14196

https://bizzbless.com/wp-content/uploads/2022/07/waildway.pdf

https://www.ccd.edu/system/files/webform/predona92.pdf

https://kramart.com/photoshop-2022-keygen-crack-setup-windows-latest-2022/

https://www.cityofvenus.org/sites/g/files/vyhlif6401/f/pages/open\_records\_request\_fillable.pdf

https://mcic.osu.edu/system/files/webform/Adobe-Photoshop-CC-2014.pdf

https://chichiama.net/photoshop-2021-version-22-1-0-full-license-2022-2/

https://ictlife.vn/upload/files/2022/07/fA9WEv4ta1UXBfX3v2Av\_05\_b65ff4b0baa76955d7a264947e995783\_file.pdf

https://bodhibliss.org/adobe-photoshop-2022-version-23-0-install-crack-free-registration-code-latest/http://steamworksedmonton.com/photoshop-2021-version-22-1-0-serial-key-with-license-code-free-win-mac/

https://aposhop-online.de/2022/07/05/photoshop-cs3-product-key-with-serial-key-download-for-windows/

 $\label{lem:http://sanatkedisi.com/sol3/upload/files/2022/07/GK9a5jEGH7WpAtvmmlNq\_05\_59ae1236fd26dfd9a68\\ 3a4ea0c00c4a2\ file.pdf$ 

https://www.pickupevent.com/photoshop-2022-version-23-license-key-full-download-pc-windows-updated-2022/

https://www.cranfordnj.org/sites/g/files/vyhlif436/f/uploads/certifiedcopyapplication.pdf

 $\frac{https://favs.favelas.top/upload/files/2022/07/bdMjAeG3jipYe9DLSZNb\_05\_2693b798368d0788afd5bb54b1e61aca\_file.pdf$ 

https://horley.life/adobe-photoshop-2021-version-22-3-1-crack-with-serial-number-free-download-for-windows-2022/

https://ibipti.com/adobe-photoshop-2021-version-22-0-0-keygen-free-download-pc-windows-latest/https://goto.business/free-classified-ads/advert/freelance-job/

https://natepute.com/advert/adobe-photoshop-cc-2014-keygen-crack-setup-patch-with-serial-keydownload-for-windows-2/

https://instafede.com/adobe-photoshop-2021-version-22-3-mac-win-updated-2022/

https://liquidonetransfer.com.mx/?p=37744

https://www.nata.org/sites/default/files/webform/photoshop-2021-version-2201.pdf

http://antiquesanddecor.org/?p=27408

https://www.cameraitacina.com/en/system/files/webform/feedback/photoshop-2021-version-2231\_11.pdf

https://volyninfo.com/advert/photoshop-cc-2019-version-20-keygen-crack-setup-free-

download-32-64bit-latest-2022/

 $\frac{https://aludihof.wixsite.com/siezionifi/post/adobe-photoshop-2021-version-22-4-2-nulled-registration-code-free}{}$ 

4/4